## Settings file watchdog.properties

Watch dog server availability checking subsystem settings

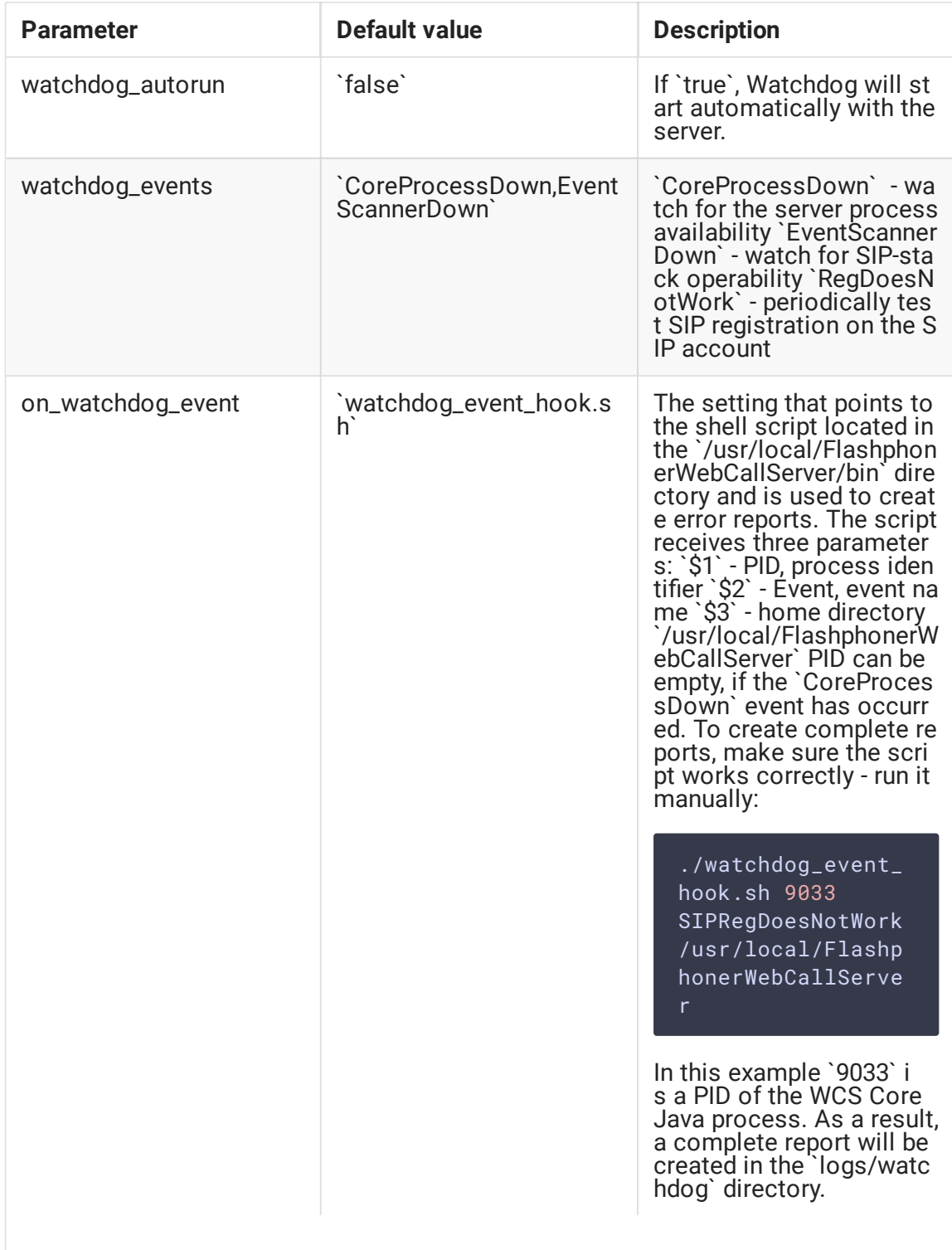

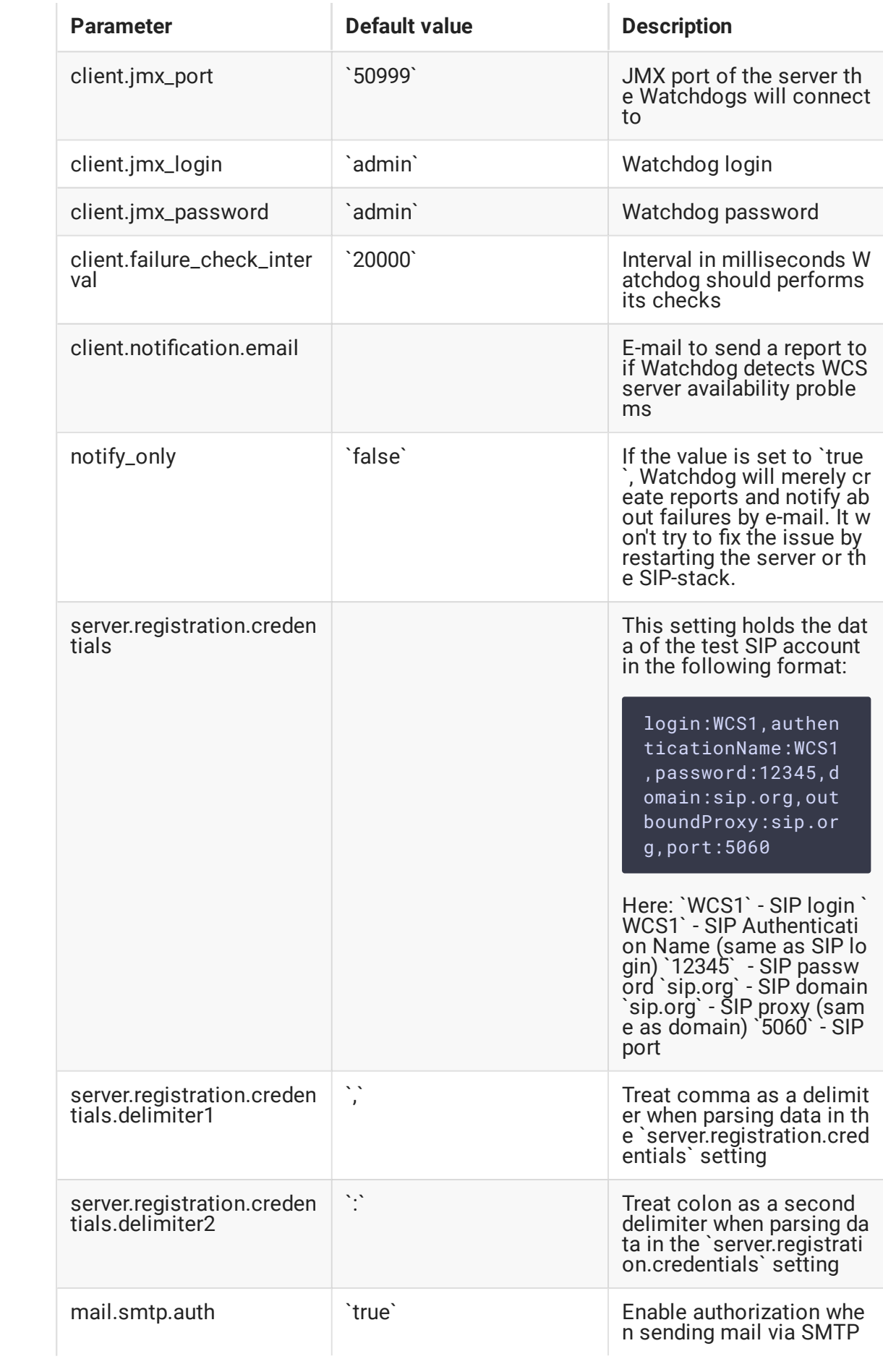

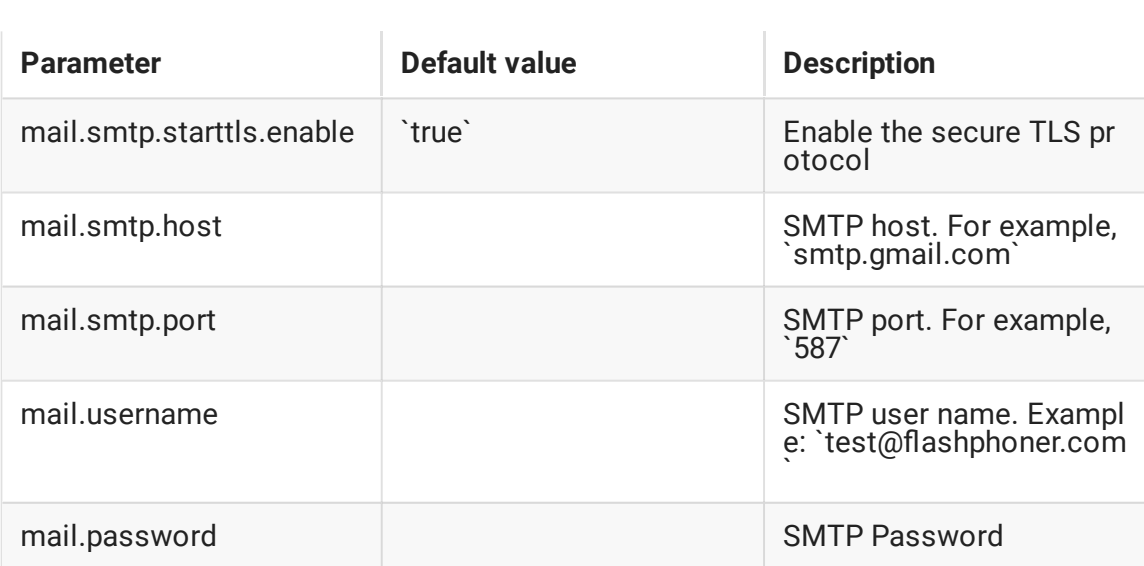